# **EL SECRETO DE ALEXA**

**Guión realizado por:**

**MARYNY ZARA CASTADA COLLADO MARIO SÁNCHEZ DE PAZ RARES PETRISOR CINCEA JAIME FERNÁNDEZ DÍAZ FRANCISCO DE BORJA LOZANO**

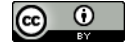

# **PERSONAJES**

- **- Alexa**
- **- Eduardo Lloret**, protagonista (protagonizado por Rares Petrisor Cincea), es el responsable IT de una empresa.
- **- Hackerman** (voz de Guillermo Pardo López)

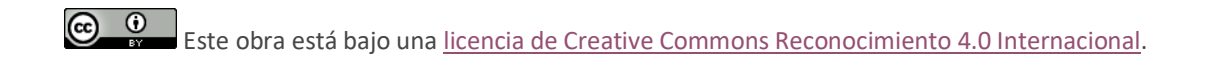

# **ESCENAS**

### **ESCENA 1 (El Envío)**

Un plano en negro se abre, con el título en primer plano, seguido de los créditos iniciales:

*Director Guillermo Pardo López*

*Reparto* 

*Eduardo Lloret Rares Petrisor Cincea Repartidor Guillermo Pardo López*

> *Guión Jaime Fernández Díaz Francisco de Borja Lozano Rares Petrisor Cincea Mario Sánchez de Paz Maryny Zara Castada Collado*

*Edición Francisco Borja Lozano*

A su vez, el repartidor y Eduardo Lloret comienzan a hablar:

**Eduardo:** Hola, buenos días.

**Repartidor:** ¿Eduardo Lloret?

**Eduardo**: Sí, dígame.

**Repartidor:** Paquete de Amazon.

**Eduardo:** Vale, gracias. (Revisa el paquete), un momento, ¿no hay que firmar nada?

**Repartidor:** Si… sí, firme aquí. (Recibe la firma)

**Eduardo:** Muchas gracias. Adiós.

Se dirige a su cuarto, y abre el paquete. La cámara se activa y vemos en primer plano a Eduardo, para acabar la escena.

#### **ESCENA 2 (La Espera)**

Aparece Eduardo jugando a videojuegos con amigos, mientras hablan.

**Eduardo**: Bueno, al final qué, ¿el sábado vamos a quedar? ¿Fernando? ¿Jorge? (espera respuesta)

**Eduardo**: ¿Sabéis de algún lugar de cervezas en Pío?

**Alexa**: "*Buscando bares en Pío*"

**Eduardo**: (desconcertado) Chavales, la *Alexa* está hablando sola. (Hace una broma)

Hay un cambio de plano, y tras varias horas, se ve a Eduardo en la cama viendo vídeos. Cuando acaba, le pide a Alexa que apague la luz, y que después se apague ella misma.

## **ESCENA 3 (El Error)**

Esta escena comienza con un tono de llamada del teléfono de Eduardo. Alguien le llama para pedirle la contraseña.

**Eduardo:** Alexa, enciende la luz.

Eduardo se dirige al ordenador para hacer comprobaciones, y le da la contraseña a la persona que le ha llamado. La cámara cambia de perspectiva, para mostrar que Eduardo está siendo espiado por un "hacker", el cual recibe toda la información que la víctima comparte.

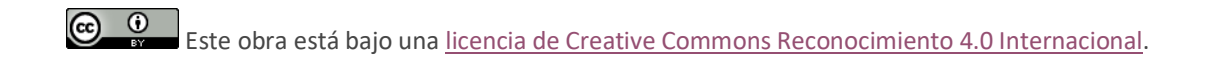

#### **ESCENA 4 (La Caída)**

Eduardo entra en la habitación mientras habla por el teléfono con su jefe llamado Juan Carlos.

#### **Eduardo:**

Juan Carlos, ¿qué pasa? Es que tengo el móvil apagado, ¿qué ocurre? *(espera respuesta)*. Eso es imposible, he accedido al sistema hace dos horas, para darle la contraseña al becario. *(espera respuesta)*. ¿Un hackeo? Eso no puede ser… Bueno, no te preocupes que lo soluciono en un momento. Ahora lo hago.

Eduardo continúa trabajando y recibe una llamada a través de su teléfono personal.

**Eduardo**: Juan Carlos, un momento, que ahora lo soluciono.

De repente es una voz distorsionada que se oye tanto en el teléfono como el Alexa.

**Hackerman:** No lo vas a solucionar. He dejado un regalo en el servidor. Pruebas que te incriminan. Hazte un favor y no me lo pongas tan fácil… La policía debería estar al caer…

Comienzan a sonar sirenas, con un fundido a negro, y se muestra el mensaje: **"Protege tu privacidad"**

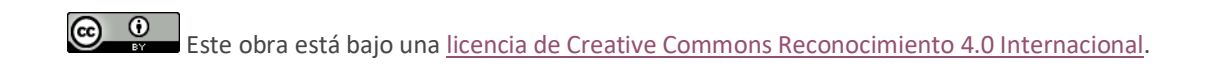